# CS 470 **Spring 2019**

Mike Lam, Professor

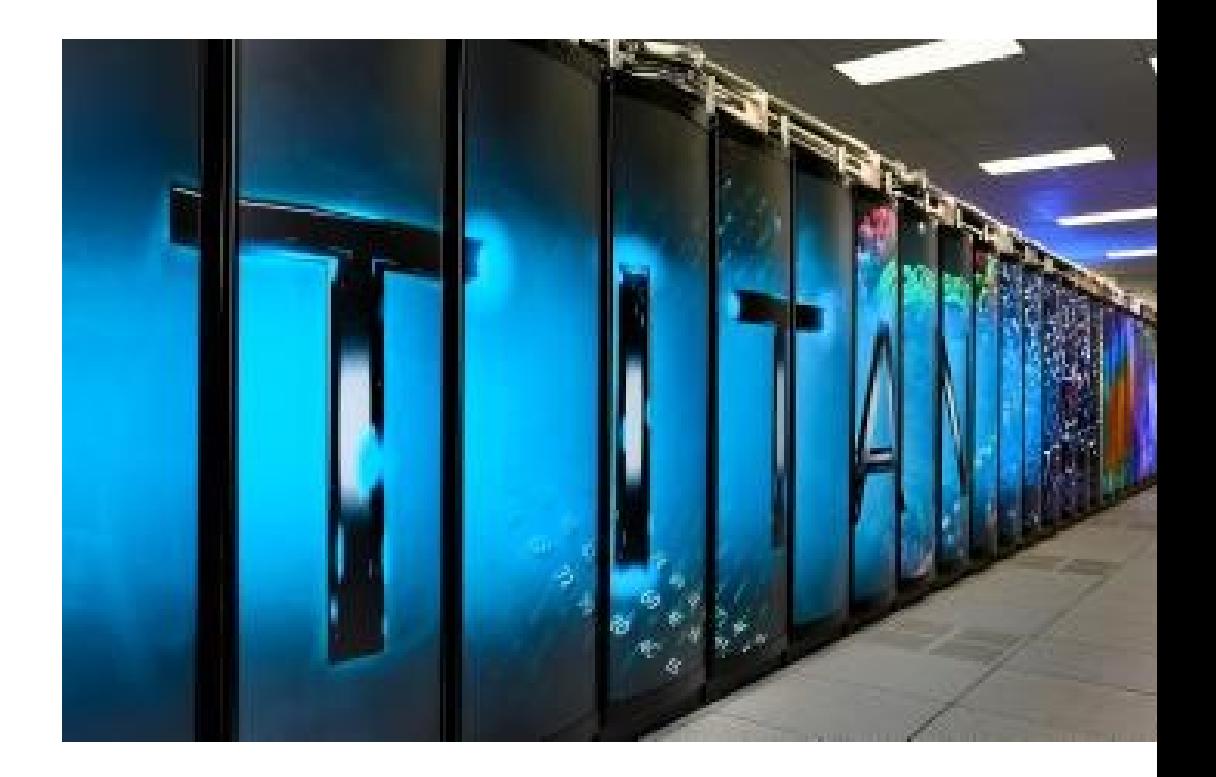

#### Parallel and Distributed Systems

Advanced System Elective

#### World's fastest supercomputer (2018)

- Sunway TaihuLight 神威 · 太湖之光
	- National Supercomputing Center, Wuxi, China
	- 40,960 64-bit Sunway SW26010 CPUs
		- 10,649,600 cores total
	- 1.3 PB memory
	- Linux-based Sunway RaiseOS 2.0.5 operating system
	- 93 Pflops peak Linpack performance
	- 15 MW power consumption

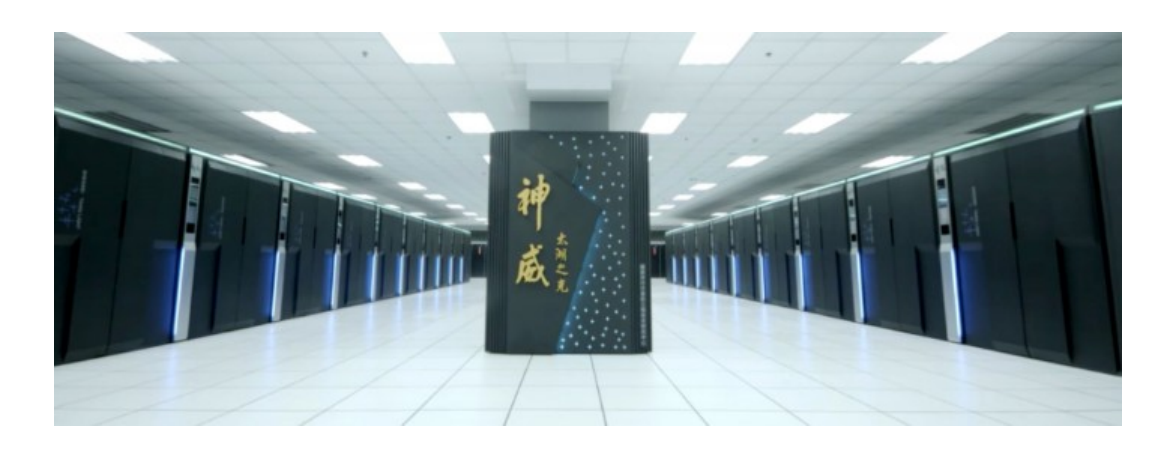

Sources:

- top500.org
- nextplatform.com

#### World's fastest supercomputer (2019)

- Summit
	- Oak Ridge National Laboratory, TN, USA
	- 4,608 nodes (2,397,824 cores total) ▼
		- Each node contains two IBM Power 9 CPUs
		- Each node contains six NVIDIA Volta V100 GPUs (27,648 GPUs total)
	- 10 PB memory  $\triangle$
	- RHEL 7.4 w/ XLC and nvcc compilers
	- 143 Pflops peak Linpack performance ▲
	- 9.7 MW power consumption ▼

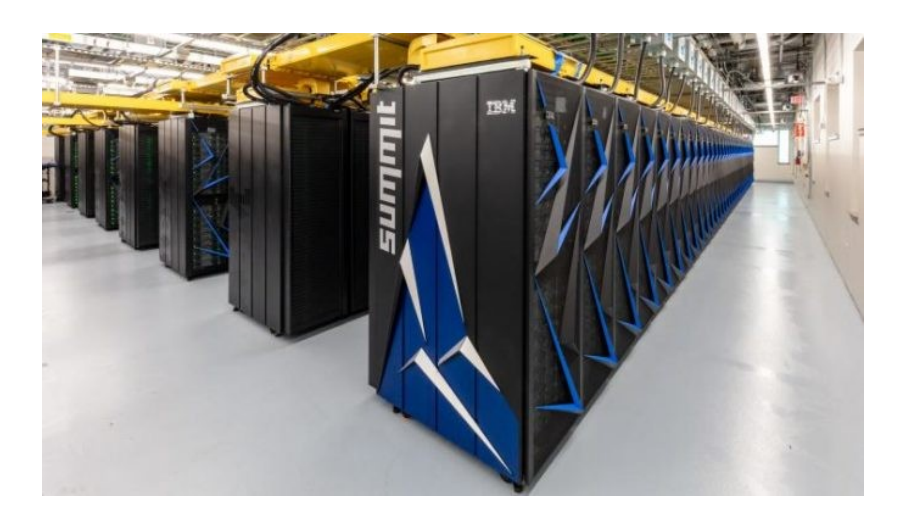

Sources:

- $\cdot$  top500.org
- hpcwire.com

#### Intro example

• Assume we have three graders to grade a 15question exam for roughly 300 students. How do we finish the grading as quickly as possible?

## Parallelism

- Task parallelism
	- Partition **tasks** among processes
	- Pass data between processes

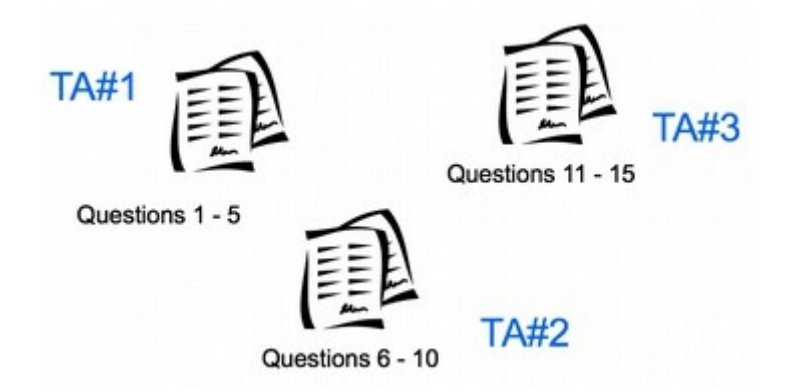

- Data parallelism
	- Partition **data** among processes
	- Each process performs all tasks

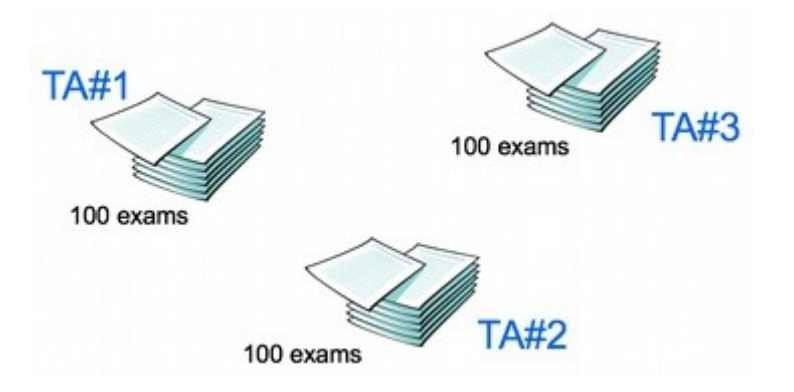

### **Motivation**

- Why do we have (and why should we study) parallel and distributed systems?
- Let's go back to CS 261 ...

## von Neumann (CS 261)

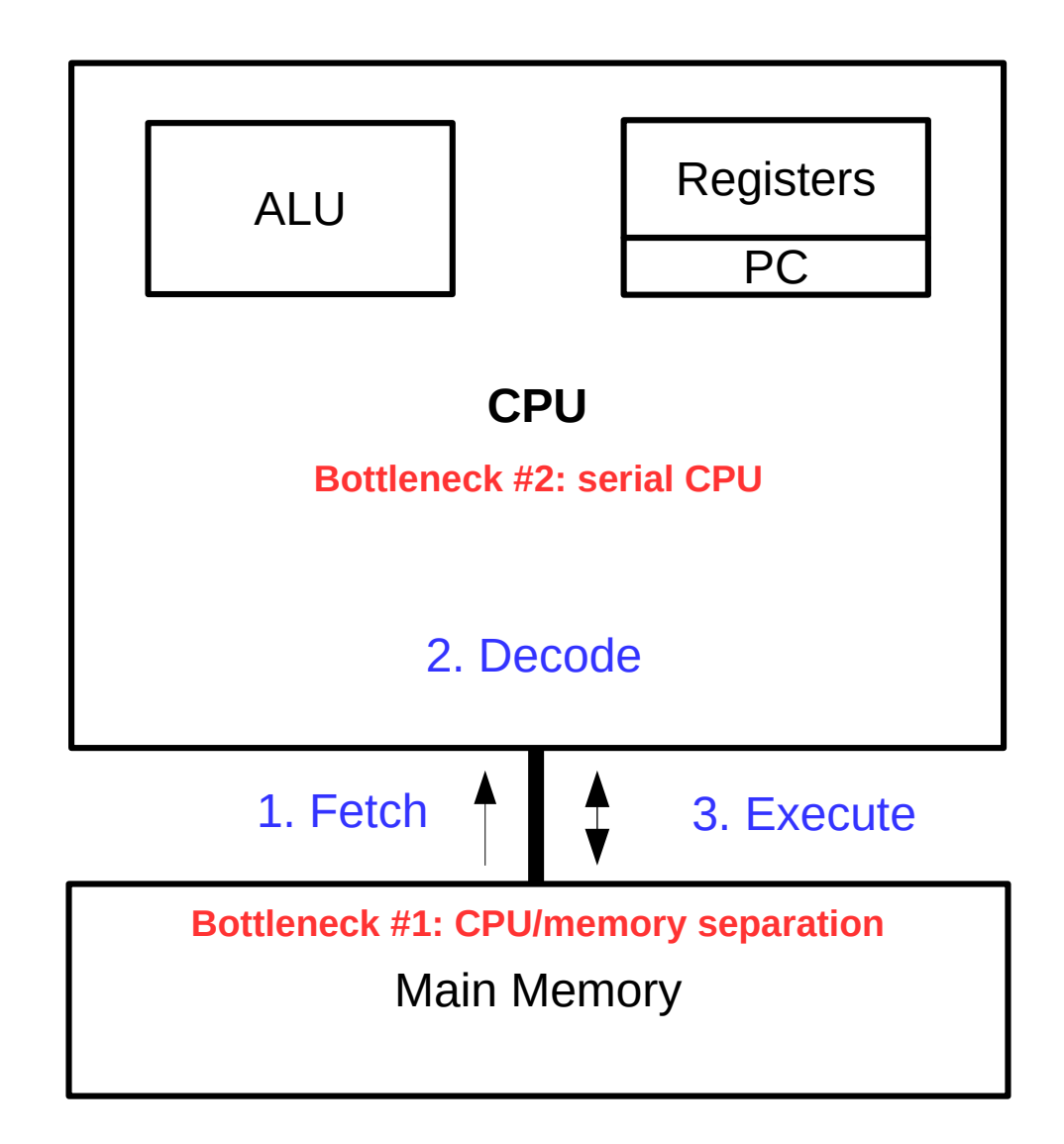

#### Moore's Law

Microprocessor Transistor Counts 1971-2011 & Moore's Law

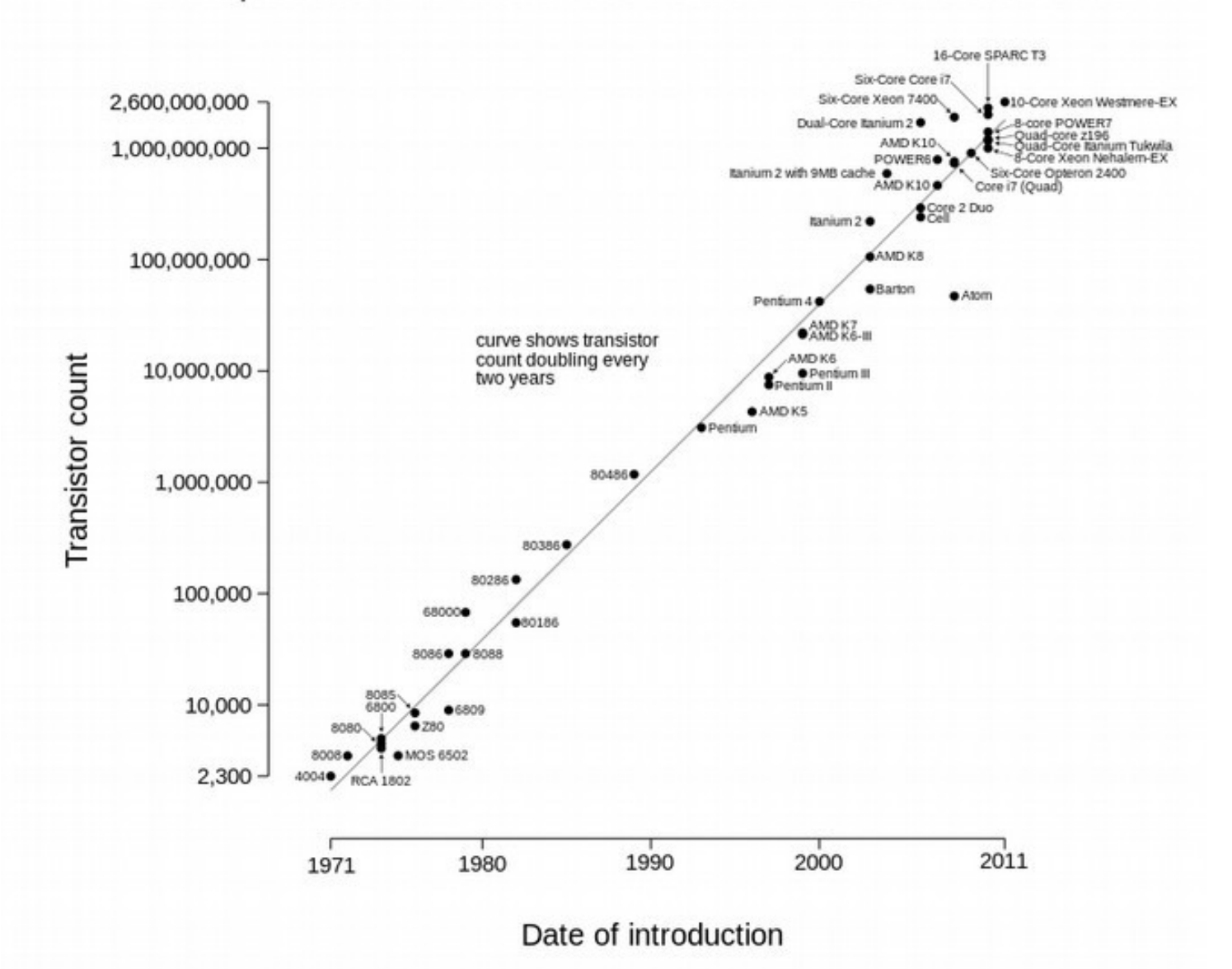

#### **Semiconductor** manufacturing processes

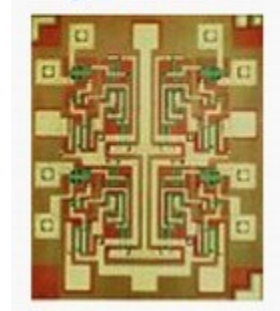

 $10 \mu m - 1971$  $6 \mu m - 1974$  $3 \mu m - 1977$  $1.5 \,\mu m - 1982$  $1 \mu m - 1985$  $800 \text{ nm} - 1989$  $600 \text{ nm} - 1994$  $350$  nm  $- 1995$  $250$  nm  $- 1997$  $180 \text{ nm} - 1999$  $130 \text{ nm} - 2001$  $90 \text{ nm} - 2004$  $65 \text{ nm} - 2006$  $45 \text{ nm} - 2008$  $32 \text{ nm} - 2010$  $22 \text{ nm} - 2012$  $14 \text{ nm} - 2014$  $10 \text{ nm} - 2017$  $7 \text{ nm} - 2018$  $5 \text{ nm} - 2020$ 

#### Issue: CPU Physics

- More transistors  $\rightarrow$  higher energy use
- Higher energy use  $\rightarrow$  higher heat
- Higher heat  $\rightarrow$  lower reliability
- Manufacturing limitations

Will Moore's Law eventually fail?

#### Moore's Law

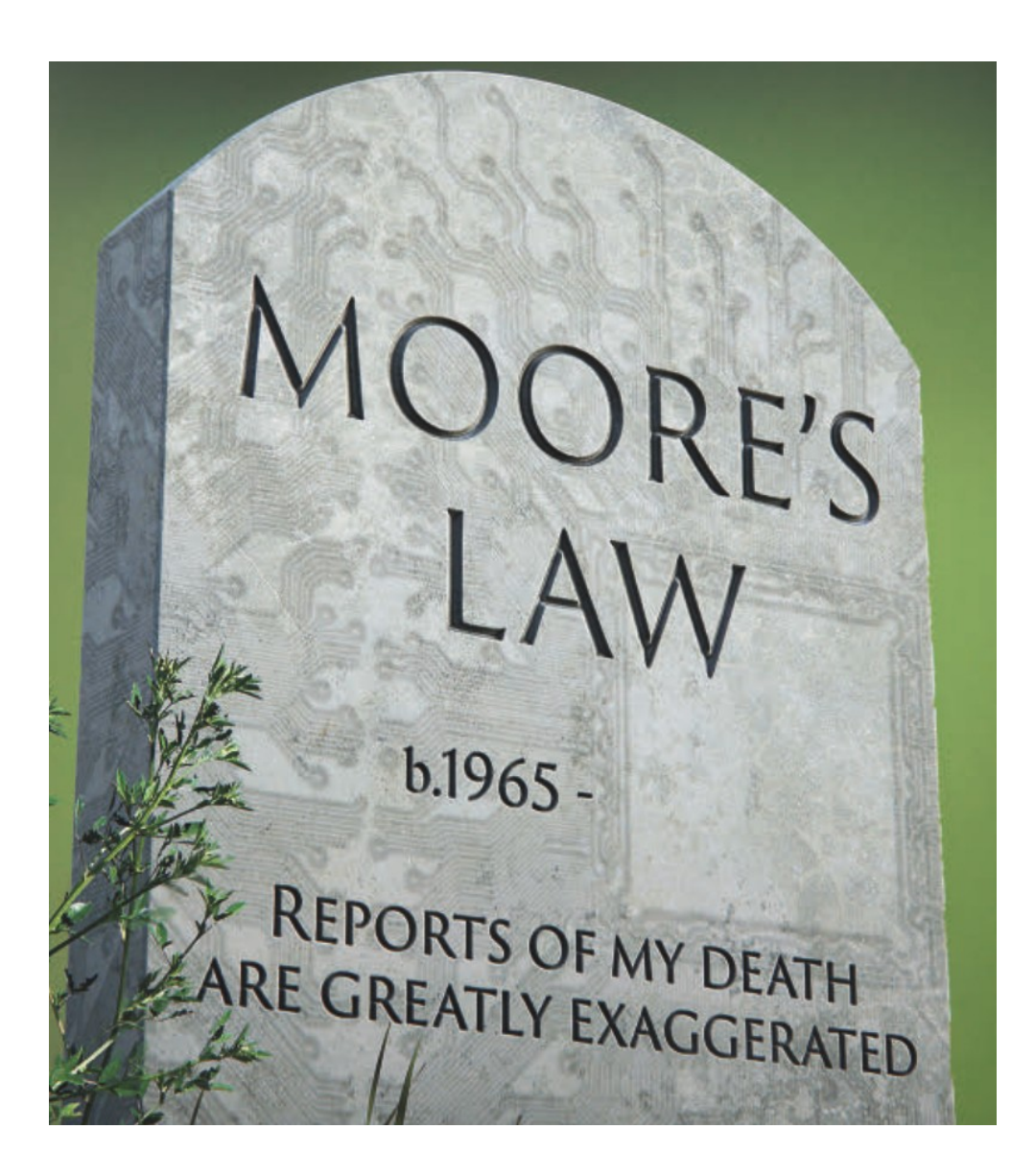

Cover of the January 2017 edition of *Communications of the ACM*

#### Alternative to Moore's Law

- Scale out, not up
	- **More** processors rather than **faster** processors

*"Post-Moore's Law Era"*

#### Alternative to Moore's Law

- "New" problem: writing parallel software
	- Running a program in parallel is not always easy
	- Sometimes the **problem** is not easily parallelizable
	- Sometimes communication overwhelms computation
	- But the stakes are too high to ignore parallelism!

#### Core issue: parallelization

- As humans, we usually think sequentially
	- *"Do this, then that"* w/ deterministic execution
- Parallel programming requires a different approach
	- *"Do this and that in any order (or at the same time)"*
	- Introduction of non-determinism
	- Requires sophisticated understanding of dependencies
- Sometimes, the best parallel solution is to discard the serial solution and revisit the problem

- Compute n values and calculate their sum
- Serial solution:

```
sum = 0:
for (i = 0; i < n; i++) {
   x = Compute_next_value(...);
   sum + = X;
\}
```
How should we parallelize this? What problems will we encounter?

• Initial parallel solution:

```
mv sum = 0;
my\_first_i = . . . .my\_last_i = . . . . ;for (my_i = my_first_i; my_i < my_last_i; my_i++) {
   my_x = Compute\_next_value( . . .);my sum += my x;
l
if (I'm the master core) {
   sum = my x;for each core other than myself {
      receive value from core;
      sum += value;
\left| \right| else {
   send my_x to the master;
```
Insight: split up the compute work, then have the master core aggregate the results

Shared-mem alternative: use a mutex!

- There's a better way to compute the final sum
	- Distribute the work; don't do all the additions serially
	- Fewer computations on the critical path (longest chain of work)

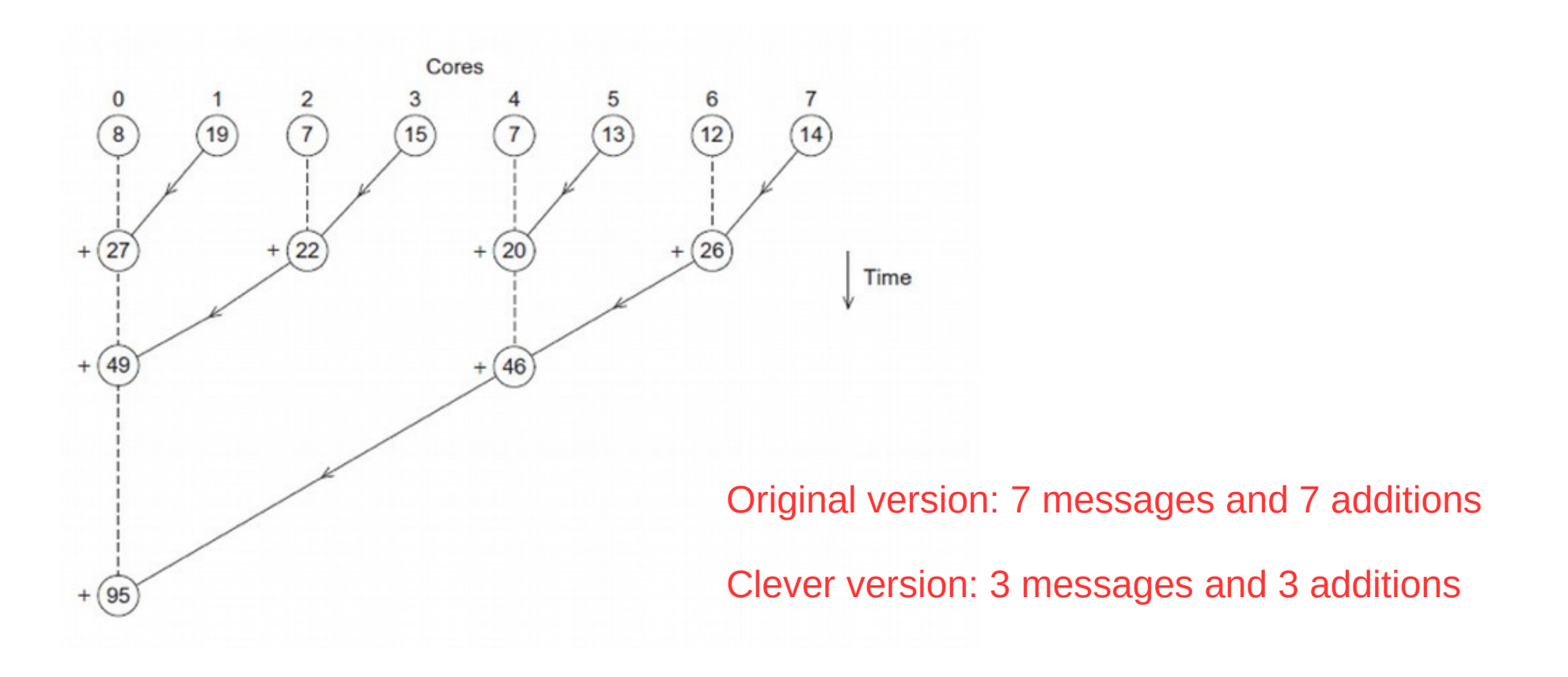

- Improvement is even greater w/ higher # of cores
- For 1000 cores:
	- Original version: 999 messages and 999 additions
	- Clever version: 10 messages and 10 additions

This is an asymptotic improvement!

(*why*?)

#### System architectures

- However, there's also a limit to how many cores we can put in a single computer
- Solution: more computers!
	- Communicate via network
	- This is called a distributed system
- There are so many kinds of systems
	- We need ways to concisely describe them

## System architectures

#### • Flynn's Taxonomy

- Single Instruction, Single Data (SISD)
	- Traditional von Neumann
	- Increasingly insufficient!
- Single Instruction, Multiple Data (SIMD)
	- Vector instructions (SSE/AVX)
	- GPUs and other accelerators
- Multiple Instruction, Multiple Data (MIMD)
	- Single Program, Multiple Data (SPMD)
	- Shared memory and distributed memory
- Single Instruction, Multiple Threads (SIMT)
	- New term gaining prominence in past few years
	- Alternative way of describing GPUs

**Trend**: higher number of slower, more energy-efficient processors

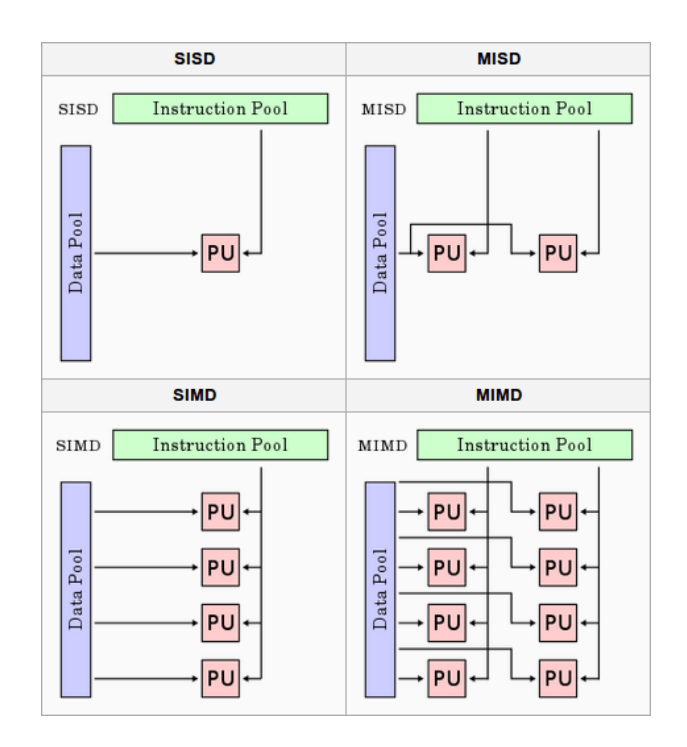

## System architectures

#### • Shared memory

- Idea: add more **CPUs**
- Paradigm: threads
- Technologies: Pthreads, OpenMP
- Issue: synchronization
- Distributed memory
	- Idea: add more **computers**
	- Paradigm: message passing
	- Technologies: MPI, PGAS
	- Issue: data movement

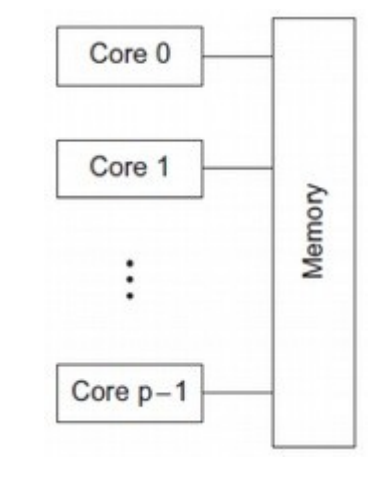

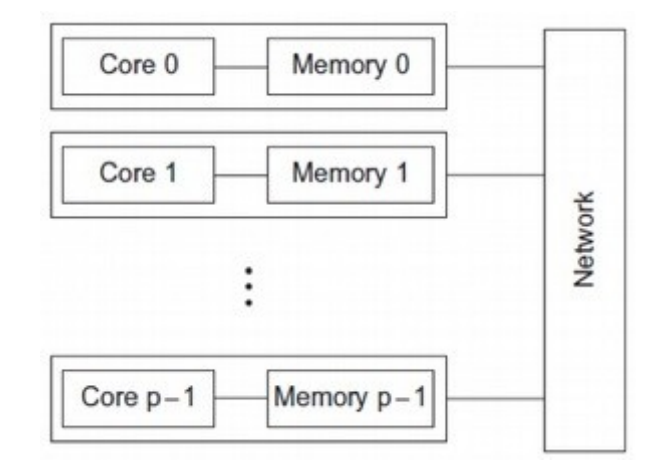

## Shared memory software

#### • Threading libraries

- Low-level explicit multiprocessing programming
- Independent threads of execution; shared variables
- Synchronization mechanisms (locks, semaphores, conditions, barriers)
	- Prevents data races and enforces thread safety
- Libraries: Pthreads, Java Threads, Boost Threads
- Language extensions
	- Write one program that is both serial and (implicitly) parallel
	- Use pragmas to annotate the program with parallelism guidelines
	- Threading and synchronization added automatically (usually by compiler)
	- Languages: OpenMP, OpenACC

## Distributed memory software

- Message-Passing Interface (MPI)
	- Low-level explicit message-passing programming
	- Point-to-point operations (Send / Receive)
	- Collective operations (Broadcast / Reduce)
		- Allow MPI implementations to optimize data movement
	- Libraries: OpenMPI, MPICH, MVAPICH
- Partitioned Global Address Space (PGAS)
	- Make distributed memory look and act "like" shared memory
	- Split address space among all processes
	- Message passing is added automatically (usually by compiler)
	- Languages: Chapel, X10, Fortress

## Hybrid architectures

- Shared memory on the node
	- Hardware: many-core CPU and/or coprocessor (e.g., GPU)
	- Enables energy-efficient strong scaling
	- Technologies: OpenMP, CUDA, OpenACC, OpenCL
- Distributed memory between nodes
	- Hardware: interconnect and distributed FS
	- Enables weak scaling w/ efficient I/O
	- Technologies: Infiniband, Lustre, HDFS, MPI

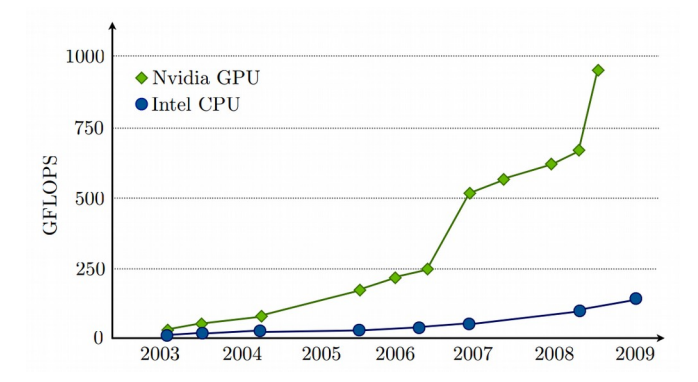

## History of parallelism

- Uniprogramming / batch (1950s)
	- Traditional von Neumann, no parallelism
- Multiprogramming / time sharing (1960s)
	- Increased utilization, lower response time
- Multiprocessing / shared memory (1970s)
	- Increased throughput, strong scaling
- Distributed computing / distributed memory (1980s)
	- Larger problems, weak scaling
- Hybrid computing / heterogeneous (2000s)
	- Energy-efficient strong/weak scaling

#### Shared memory summary

- Shared memory systems can be very efficient
	- Low overhead for thread creation/switching
	- Uniform memory access times (symmetric multiprocessing)
- They also have significant issues
	- Limited scaling (# of cores) due to interconnect costs
	- Requires explicit thread management and synchronization
	- Caching problems can be difficult to diagnose
- Core design tradeoff: synchronization granularity
	- Higher granularity: simpler but slower
	- Lower granularity: more complex but faster
	- Paradigm: synchronization is expensive

### Distributed memory summary

- Distributed systems can scale massively
	- Hundreds or thousands of nodes, petabytes of memory
	- Millions of cores, petaflops of computation capacity
- They also have significant issues
	- Non-uniform memory access (NUMA) costs
	- Requires explicit data movement between nodes
	- More difficult debugging and optimization
- Core design tradeoff: data distribution
	- How to partition and arrange the data; is any of it duplicated?
	- Goal: minimize data movement
	- Paradigm: computation is "free" but communication is not

#### Our goals this semester

- Learn some parallel & distributed programming technologies
	- Pthreads, MPI, OpenMP, Chapel or Julia
- Study parallel & distributed system architectures
	- Shared memory, distributed, hybrid, cloud
- Study general parallel computing approaches
	- Foster's methodology, message passing, task/data decomposition
- Analyze application performance
	- Speedup, weak/strong scaling, communication overhead
- Explore parallel & distributed issues
	- Synchronization, fault tolerance, consistency, security

## Parallel & distributed systems

- Hardware architectures
- Software patterns & frameworks
- Interconnects and naming
- Synchronization and consistency
- Fault tolerance
- Cloud computing
- Security
- Applications: Web & File Systems

**Second half of CS 470**

**First half** 

**of CS 470**

#### Course textbook

#### • An Introduction to Parallel Programming

- Peter S. Pacheco
- Sources:
	- JMU Bookstore (\$65)
	- Amazon (\$48)
	- Safari (free, limited sessions)
	- Library (on reserve)

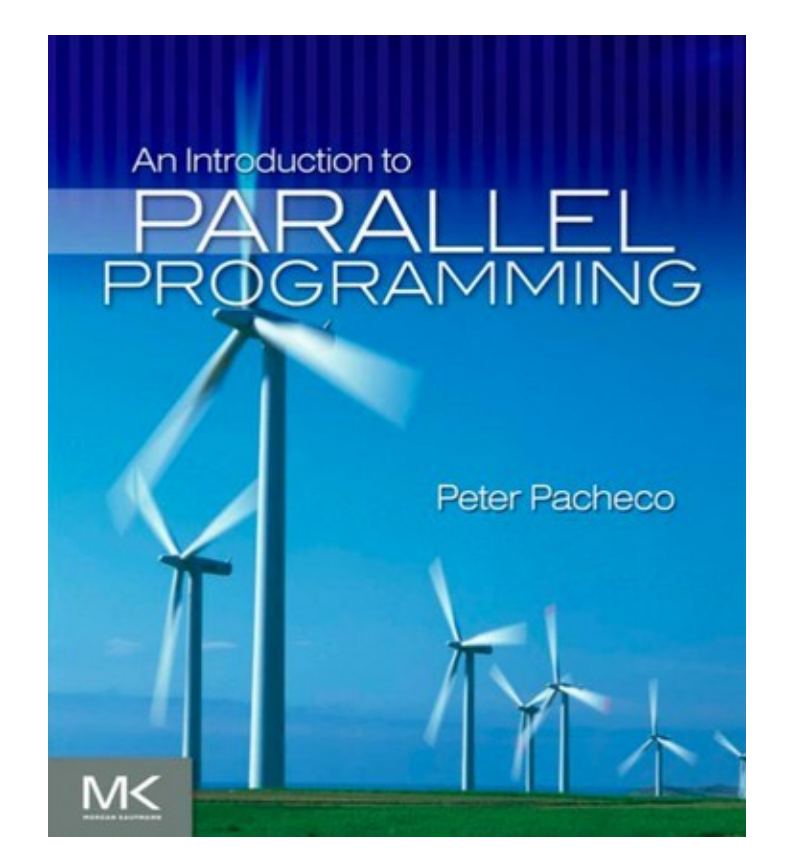

#### Course format

- Public files and calendar on website (bookmark it!)
- Private files and grades on Canvas
- Canvas quizzes (usually 1-2 per week)
	- Two attempts on reading quizzes, one attempt on review quizzes
- In-class labs (at most 1 per week) w/ Canvas submission
	- Groups of up to three (submit one copy with everyone's names)
- Standard projects (every 2-3 weeks) w/ Canvas submission
	- Groups of up to two
- Research project (entire semester)
	- Groups of up to four (three recommended)
- In-class exams (midterm & final)

## Standard projects

- Practice using parallel and distributed technologies
- Practice good software engineering and code analysis
- Submission: code + analysis / review / response
	- Code can be written individually or in teams of two
		- Benefits vs. costs of working in a team
	- Analysis must be included as comments at top
		- Requirements will vary by assignment
	- Graded code reviews after project submission
		- Review two other submissions; must be done individually
	- Response to assess the reviews you receive

#### Research

• In addition to standard projects, we will be doing a research project this semester

> Discussion: **What is research?**

## What is research?

- *"Research is the process of finding information."*
- *"Research is when you use your own time to understand and describe in words a topic you did not know about before."*
- *"Looking for credible information pertaining to a specific topic."*
- *"Utilization of academic, peer-reviewed publications in order to better understand or solve a problem."*
- *"It's taking concepts or ideas and collecting valuable information pertaining to it, with some fact checking of course!"*

## What is research?

- *"Working at the edge of knowledge in a field attempting to push that frontier a little further with your work."*
- *"Thorough investigation into a subject, with the end result of finding new information."*
- *"Research is building on the work of others on a topic of the researchers choice to posit new arguments and find new discoveries that might interest yourself or the general public."*
- *"Learning new things then doing those things then writing about those things."*

#### What is research?

● *"Research is the process of systematically casting a fishing rod into the unknown and hoping that you reel in something worthwhile. Sometimes you catch nothing, sometimes you get something worthwhile, and sometimes you get something that looks worthless until it's published by somebody else three years later. But regardless you slowly begin to learn about the world on the other end of that hook."*

## Research project

- Semester-long project
	- Teams of 2-4 people
	- Personalized topic; largely open-ended
	- Must involve parallel/distributed systems or software
	- Must include significant programming or analysis or large data sets
	- Preferably uses Pthreads, OpenMP, or MPI
	- Multiple submissions:
		- Ideas, teams, proposal, mid-project, poster, final deliverable
		- Use LaTeX for proposal, mid-project report, and final report
	- Graded on progress and application of course concepts
	- Goal: **significant, open-ended** "capstone" project experience

### Example Project

• Nanopond Simulation Parallelization

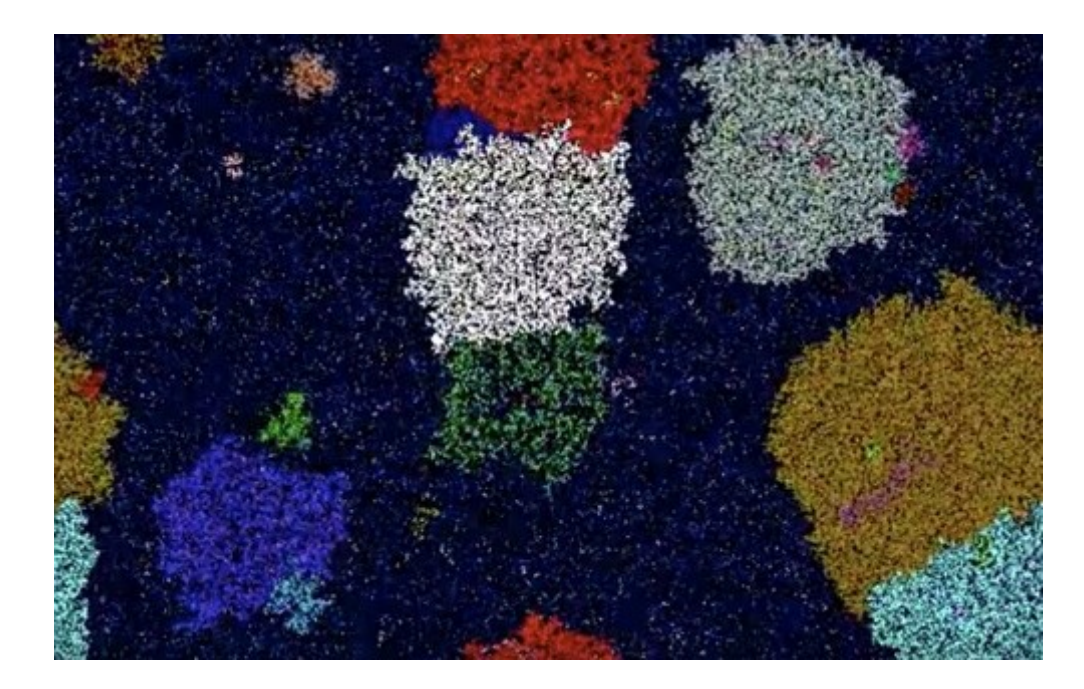

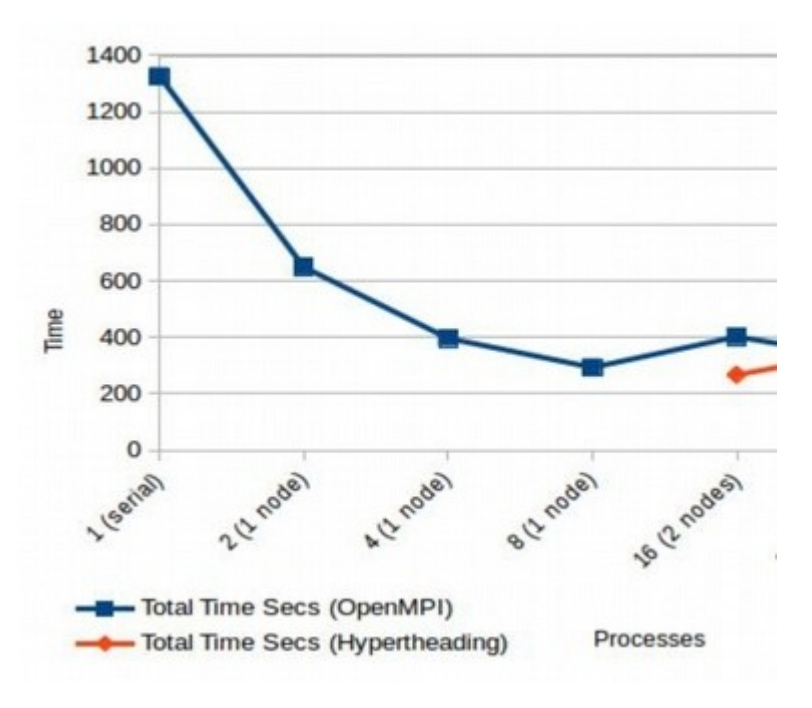

#### Example Project

• JMU Cluster Performance Variation

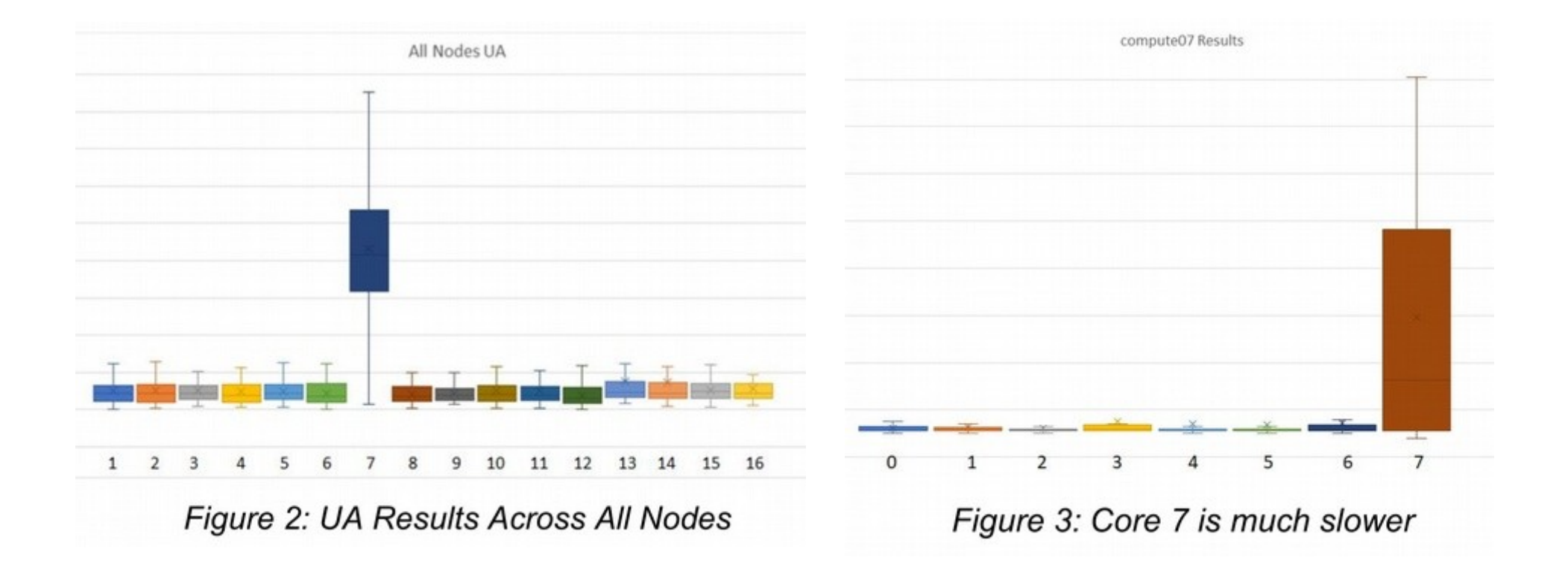

## Example Projects

- Parallelizing Shamir's Secret Sharing Algorithm
- Traveling Salesman Heuristic Scaling Analysis
- AI Fault Tolerance Manager
- AWS Cloud Benchmarking

#### Our distributed cluster

- **Compute nodes**: 16x Dell PowerEdge R430 w/ Xeon E5-2630v3 (8C, 2.4Ghz, HT) 32 GB
- **Login node**: Dell PowerEdge R430 w/ 2x Xeon E5-2630v3 (8C, 2.4Ghz, HT) 32 GB
- **File server**: Dell PowerEdge R730 w/ Xeon E5-2640v3 (8C, 2.6Ghz, HT) 32 GB
	- **Storage**: 8x 1.2TB 10K SAS HDD w/ RAID
- **Interconnect**: Dell N3024 Switch 24x1GbE, 2x10GbE SFP+ (212Gbps duplex)

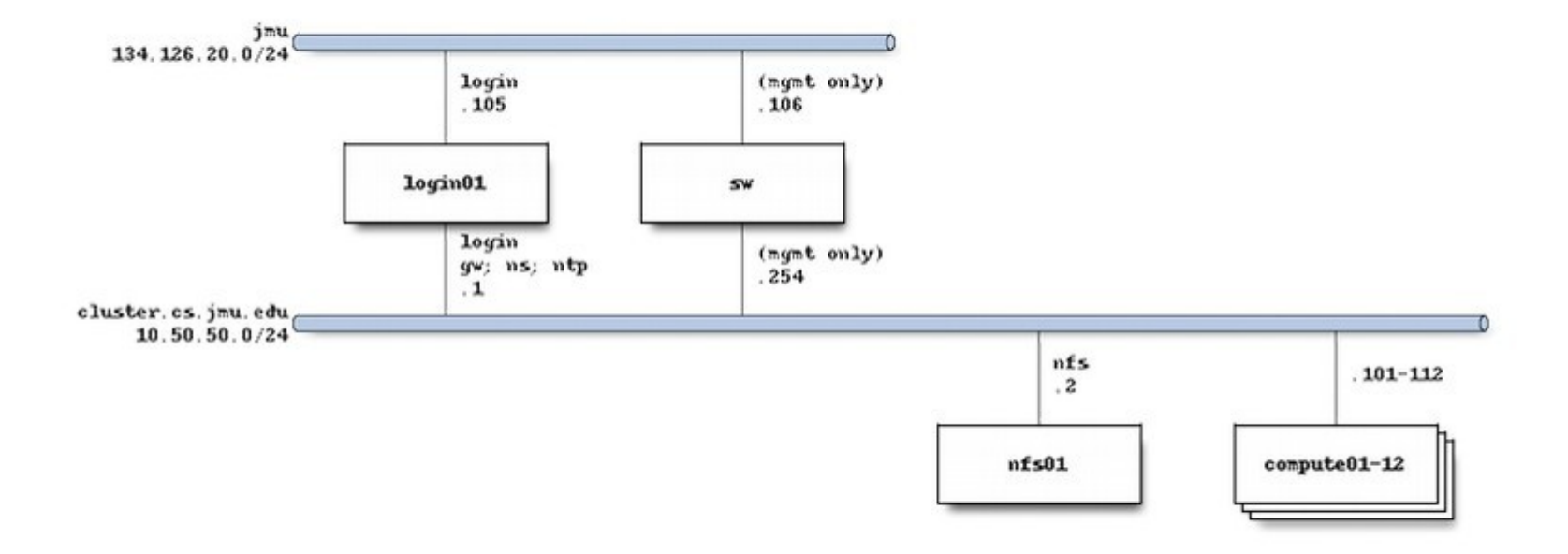

#### Cluster access

- Detailed instructions online: w3.cs.jmu.edu/lam2mo/cs470/cluster.html
- Connect to login node via SSH
	- Hostname: login.cluster.cs.jmu.edu
	- User/password: *(your e-ID and password)*
- Recommended conveniences
	- Set up public/private key access from stu
	- Set up .ssh/config entries

#### Cluster access

- Things to play with:
	- " squeue" or "watch squeue" to see jobs
	- "srun <command>" to run an interactive job
		- Use "-n <p>" to launch *p* processes
		- Use "-N <n>" to request *n* nodes (defaults to *p/8*)
		- The given "<command>" will run in every process
	- "salloc <command>" to run an interactive MPI job
		- Use "-n <p>" to launch *p* MPI processes

```
srun hostname
srun -n 4 hostname
srun -n 16 hostname
srun -N 4 hostname
srun sleep 5
srun -N 2 sleep 5
                               module load mpi
                               salloc -n 1 mpirun /shared/mpi-pi/mpipi
                               salloc -n 2 mpirun /shared/mpi-pi/mpipi
                               salloc -n 4 mpirun /shared/mpi-pi/mpipi
                               salloc -n 8 mpirun /shared/mpi-pi/mpipi
                               salloc -n 16 mpirun / shared/mpi-pi/mpipi
                               (etc.) What's the max n?
```
#### Have a great semester!

- Take course intro survey (free points!)
	- [And the info waiver](http://w3.cs.jmu.edu/lam2mo/cs470/cluster.html)
- $\cdot$  Read IPP Ch.1 and Ch.2
- Reading quizzes tomorrow and Friday
- Start thinking about project groups
- Make sure you can access Piazza
- Make sure you can SSH into login.cluster.cs.jmu.edu
	- Must be on JMU network (i.e., go through stu)
	- Email me before class on Thursday if you encounter issues